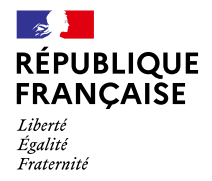

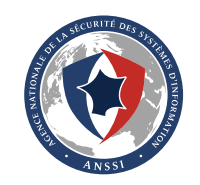

## **LES ESSENTIELS MISE EN ŒUVRE SÉCURISÉE D'UN CMS**

Retrouvez, en dix bonnes pratiques, les ressources essentielles de l'ANSSI pour la mise en œuvre sécurisée d'un système de gestion de contenu (ou *Content Management System*, CMS) lors de la création d'un site Web.

**→ Évaluer les offres CMS disponibles** (ex. : Wordpress, Wix, Drupal, Joomla) de façon à choisir une offre compatible avec les critères de sécurité listés dans ce document

**→ Activer HTTPS** en se référant aux exemples de configuration de l'annexe B du guide [Recommandations](https://cyber.gouv.fr/sites/default/files/2017/07/anssi-guide-recommandations_de_securite_relatives_a_tls-v1.2.pdf#page=55) de sécurité relatives à TLS. Pour aller plus loin, mettre en œuvre l'ensemble des recommandations du guide. Des outils de tests automatisés de la [configuration,](https://observatory.mozilla.org/) tels que le Mozilla Observatory, peuvent aider à atteindre une conformité à l'état de l'art.

**→ Limiter au strict nécessaire l'utilisation d'extensions (***plugins***) et de thèmes.** Utiliser des extensions et des thèmes qui sont activement maintenus et qui ont fait l'objet d'une validation de la part de l'éditeur. Pour aller plus loin, mettre en œuvre les recommandations du chapitre 6 du guide [Recommandations](https://cyber.gouv.fr/sites/default/files/2013/05/anssi-guide-recommandations_mise_en_oeuvre_site_web_maitriser_standards_securite_cote_navigateur-v2.0.pdf#page=66) pour la mise en œuvre d'un site Web, relatives à la maîtrise des contenus et des composants d'un CMS.

**→ Mettre en œuvre les bonnes pratiques d'administration sécurisée** relatives au durcissement du poste [d'administration](https://cyber.gouv.fr/sites/default/files/2018/04/anssi-guide-admin_securisee_si_v3-0.pdf#page=22), à la minimisation des ports en écoute, à [l'utilisation](https://cyber.gouv.fr/sites/default/files/2018/04/anssi-guide-admin_securisee_si_v3-0.pdf#page=32) de protocoles sécurisés tels SSH ou TLS, à l'utilisation de comptes [d'administration](https://cyber.gouv.fr/sites/default/files/2018/04/anssi-guide-admin_securisee_si_v3-0.pdf#page=35) dédiés et au maintien en condition de sécurité du guide [Recommandations](https://cyber.gouv.fr/sites/default/files/2018/04/anssi-guide-admin_securisee_si_v3-0.pdf#page=41) relatives à l'administration sécurisée des systèmes d'information.

**→ Mettre en place l'authentification multifacteur pour les administrateurs fonctionnels du site.** En particulier, vérifier la compatibilité du CMS avec les recommandations relatives au cycle de vie des facteurs [d'authentification](https://cyber.gouv.fr/sites/default/files/2021/10/anssi-guide-authentification_multifacteur_et_mots_de_passe.pdf#page=22), à la limite des tentatives [d'authentificatio](https://cyber.gouv.fr/sites/default/files/2021/10/anssi-guide-authentification_multifacteur_et_mots_de_passe.pdf#page=24)[n](https://cyber.gouv.fr/sites/default/files/2021/10/anssi-guide-authentification_multifacteur_et_mots_de_passe.pdf#page=25), à l'innocuité des messages d'erreur, à la définition d'une [politique](https://cyber.gouv.fr/sites/default/files/2021/10/anssi-guide-authentification_multifacteur_et_mots_de_passe.pdf#page=29) de sécurité des mots de passe, au [stockage](https://cyber.gouv.fr/sites/default/files/2021/10/anssi-guide-authentification_multifacteur_et_mots_de_passe.pdf#page=35) sécurisé des mots de passe, et au changement des valeurs par défaut, à compléter par la [désactivation](https://cyber.gouv.fr/sites/default/files/2021/10/anssi-guide-authentification_multifacteur_et_mots_de_passe.pdf#page=38) de l'utilisateur par défaut du CMS (ce dernier étant généralement administrateur), du guide [Recommandations](https://cyber.gouv.fr/guide-authentification) relatives à l'authentification multifacteur et aux mots de passe.

**→ Sauvegarder le contenu du site ainsi que la configuration du CMS** (ex. : export de la base de données et des fichiers de configuration), par l'application des règles listées dans les essentiels sur la [sauvegarde](https://cyber.gouv.fr/sites/default/files/document/2023_les-essentiels_sauvegarde_vf.pdf).

**→ Mettre en œuvre HTTP Strict [Transport](https://cyber.gouv.fr/sites/default/files/2013/05/anssi-guide-recommandations_mise_en_oeuvre_site_web_maitriser_standards_securite_cote_navigateur-v2.0.pdf#page=17) Security, Content Security Policy, et la [sécurisation](https://cyber.gouv.fr/sites/default/files/2013/05/anssi-guide-recommandations_mise_en_oeuvre_site_web_maitriser_standards_securite_cote_navigateur-v2.0.pdf#page=29) des cookies de session**, tel que prescrit par le guide [Recommandations](https://cyber.gouv.fr/guide-sites-web) pour la mise en œuvre d'un site web.

**→ Identifier et limiter au strict nécessaire les flux [d'interconnexion](https://cyber.gouv.fr/sites/default/files/2020/06/anssi-guide-passerelle_internet_securisee-v3.pdf#page=8) du CMS avec Internet et l'ouverture des ports**, garantir la [disponibilité](https://cyber.gouv.fr/sites/default/files/2020/06/anssi-guide-passerelle_internet_securisee-v3.pdf#page=29) du service et sa résilience face aux attaques en déni de service en suivant les recommandations du guide [Recommandations](https://cyber.gouv.fr/guide-interconnexion-si-internet) relatives à l'interconnexion d'un système d'information à Internet. Vérifier l'applicabilité des recommandations du chapitre 4, entièrement dédié à la sécurisation de l'accès aux contenus hébergés sur le Web, pour traiter le cas de la récupération de contenus externes par le CMS.

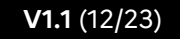

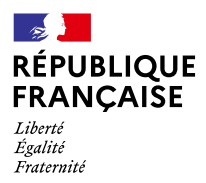

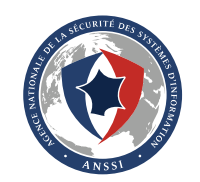

**→ Collecter, analyser et alerter sur les journaux du CMS.** Se référer à l'annexe A du guide [Recommandations](https://cyber.gouv.fr/guide-journalisation) d'architecture pour la sécurité d'un système de journalisation pour la constitution d'un socle minimal de [journalisation,](https://cyber.gouv.fr/sites/default/files/2022/01/anssi-guide-recommandations_securite_architecture_systeme_journalisation.pdf#page=28) ainsi qu'à l'annexe C pour une introduction à la détection des incidents de sécurité.

**→ Durcir l'environnement d'exécution du CMS en appliquant le principe du moindre privilège** :

- > au runtime sous-jacent au CMS (ex. : manuel pour la [sécurité](https://www.php.net/manual/fr/security.php) de PHP) ;
- > aux droits de la base de données (ex. : exemple pour [PostgreSQL](https://www.postgresql.org/docs/current/client-authentication.html)) ;
- > à la configuration système (ex. : mettre en œuvre les recommandations de niveaux minimal et intermédiaire du guide [Recommandations](https://cyber.gouv.fr/guide-linux) de configuration d'un système GNU/Linux).

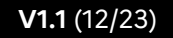